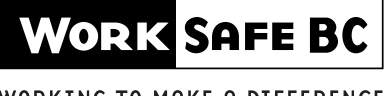

WORKING TO MAKE A DIFFERENCE

PO Box 2182 Stn Terminal 6951 Westminster Highway Toll-free 1 888 967-5377 Vancouver BC V6B 3V7 Richmond BC Fax 604 279-7609

# Direct Deposit/Address Change

Pensions Section — Disability Awards Department

# — CONFIDENTIAL —

To avoid delay in the delivery of your pension benefits, please complete and return this form (19W1) to the Pensions Section as soon as possible.

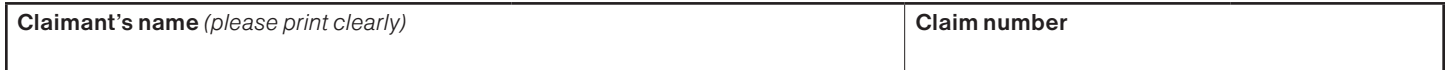

#### Type of change (please check one box only)

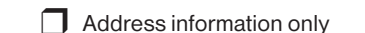

 $\Box$  Bank information only  $\Box$  Bank and address information

## For address information only

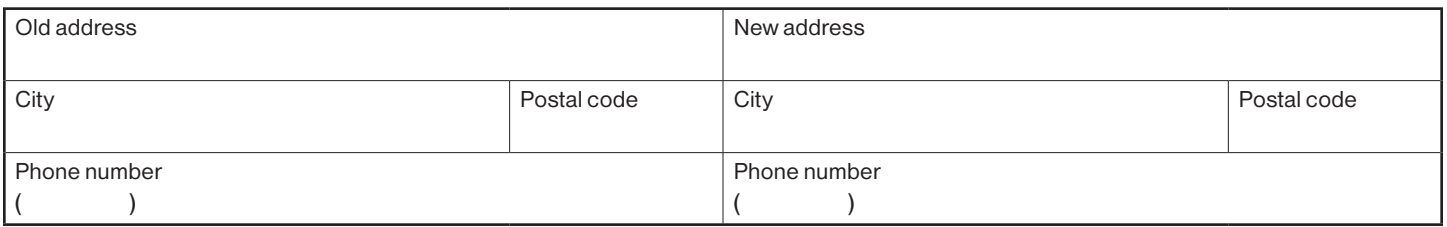

## In order to use our Direct Deposit program, the following information is required:

- 1. Your name must appear on the account
- 2. The account number you have provided is with a branch of a Canadian financial institution, located in Canada (i.e. cannot be an off-shore account)
- 3. Include a sample "voided" cheque OR have a representative from the branch that you deal with complete, sign, and stamp this form in the space provided below

## For bank information only

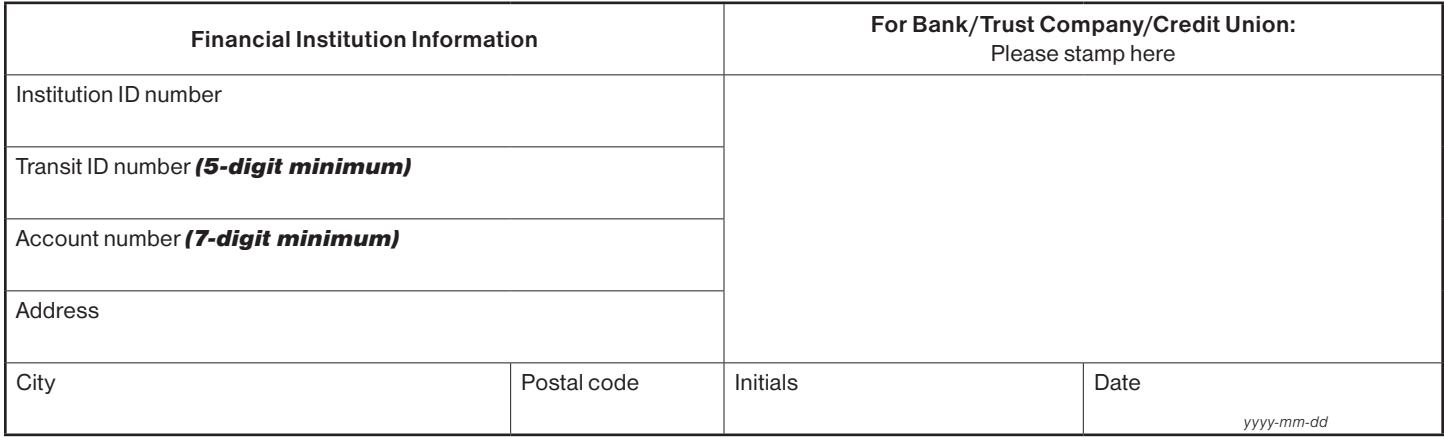

#### My signature on this document authorizes WorkSafeBC to make changes as noted above and to obtain current address information at any time from the branch of the financial institution where my direct deposit is made.

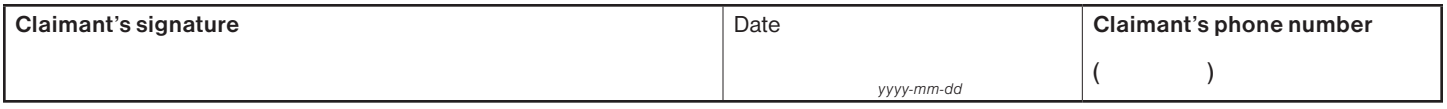

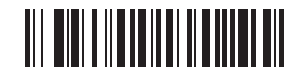

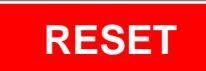